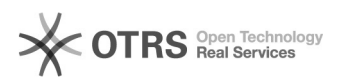

## Hoe kan ik printen met MAC

## 05/31/2020 09:53:21

## **FAQ Article Print**

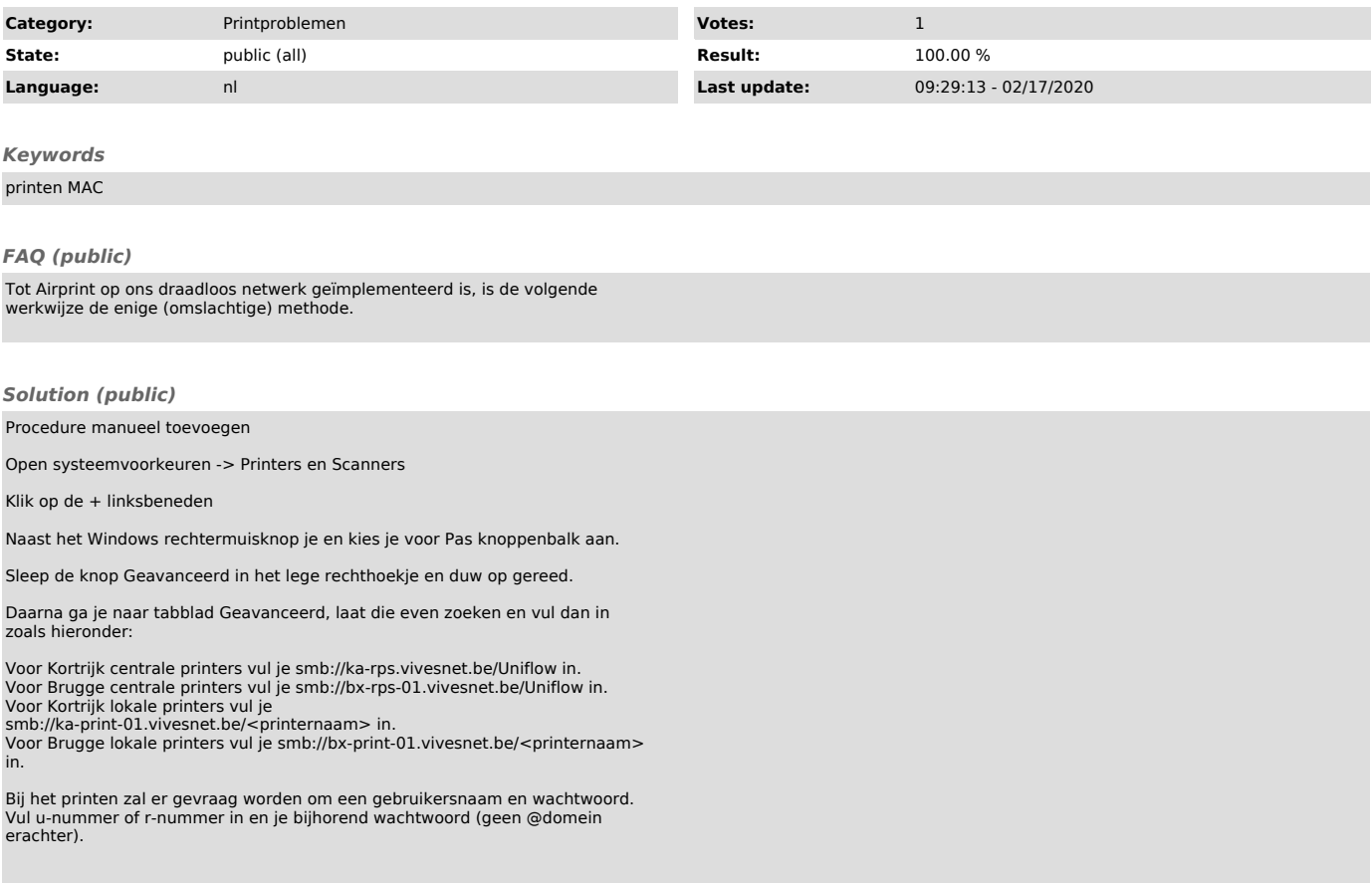